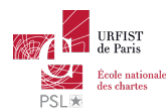

## Publié sur *URFIST de Paris* [\(http://urfist.chartes.psl.eu](http://urfist.chartes.psl.eu))

.<br>Ail > Resso

La liste des ressources est classée, par défaut, par ordre ante-chronologique de mise à jour. Vous pouvez affiner cette liste avec la recherche à facettes. Les termes proposés sont identiques à ceux caractérisant les autres rubriques du site afin de lier transversalement les contenus. Nous gardons les ressources les plus anciennes dans les [archives](http://urfist.chartes.psl.eu/urfist-de-paris/les-ressources-archivees) [1] et listons également quelques ressources soutenues par l'URFIST et gérées par des partenaires dans une page [distincte](http://urfist.chartes.psl.eu/urfist-de-paris/les-ressources-de-partenaires-soutenues-par-l-urfist) [2].

## **Mozilla Firefox / Google Chrome : les extensions pour naviguer [efficacement](http://urfist.chartes.psl.eu/ressources/mozilla-firefox-google-chrome-les-extensions-pour-naviguer-efficacement) [3]**

Depuis son apparition en septembre 2008, Google Chrome n'a de cesse de prendre des parts de marchés, à Internet Explorer mais aussi à Firefox, qui représentait jusqu'à maintenant l'alternative la plus crédible au logiciel de Microsoft ...

Alors qu'en est-il des forces et faiblesses comparées des deux navigateurs et lequel semble le mieux adapté à une utilisation académique ?

## **Date de dernière mise à jour :** 04/06/2015

[Ressources](http://urfist.chartes.psl.eu/urfist-de-paris/les-ressources-de-partenaires-soutenues-par-l-urfist) de partenaires soutenues par l'URFIST [2]

[Ressources](http://urfist.chartes.psl.eu/urfist-de-paris/les-ressources-archivees) archivées [1].

URL source: http://urfist.chartes.psl.eu/ressources/edition-scientifique/droits-dauteurs-publications-scientifiques?<br>f%5B0%5D=field\_sujet\_secondaire%3A952&f%5B1%5D=field\_domaines\_disciplines%3A1029&f%5B2%5D=field\_domaines\_

**Liens**<br>[1] http://urfist.chartes.psl.eu/urfist-de-paris/les-ressources-archivees<br>[2] http://urfist.chartes.psl.eu/urfist-de-paris/les-ressources-de-partenaires-soutenues-par-l-urfist

[3] http://urfist.chartes.psl.eu/ressources/mozilla-firefox-google-chrome-les-extensions-pour-naviguer-efficacement